# **Continuous Deductive Verification with Frama-C**

Frama-C & SPARK Day 2019, Paris, France

Denis Efremov, [efremov@ispras.ru](mailto:efremov@ispras.ru)

Jens Gerlach, [jens.gerlach@fokus.fraunhofer.de](mailto:jens.gerlach@fokus.fraunhofer.de)

### **Continuous Verification**

#### What problems we are trying to solve?

- Formal verification of a project (e.g., ACSL-By-Example)
	- Global logic definitions (lemmas, common predicates, …)
	- Changes in a toolchain
- Formal verification of a continuously developed project
	- Developers != Verifiers
	- Can't be verified once and for all
	- Verified code sometimes differs from the original one
	- Need to maintain specifications to reflect code changes

# **Continuous Verification**

#### What could we do?

- Continuous Integration (CI) + Verification == Continuous Verification (CV)
- Automation of proofs as much as possible
	- Auto-active verification
	- Special strategies for VCs transformations and solvers runs
	- Contradiction checking
		- Transformation (smoke detector in Why3)
		- $//@$  assert  $0 == 1$ ;  $//@$  check \false;
- Frequent replays of proofs
- Tracking of differences between the original and verified code
	- In case verifiers can't force developers to accept the verified code

### **Vessedia Project**

- IoT Operating System (OS) Contiki
	- More than 1000 commits in 2018 by 43 authors
	- Changed more than a thousand files
	- Added 70 thousand lines of code and deleted approximately 16 thousand
- Formal verification of parts of the Contiki with Frama-C/WP
- Verified parts: AES-CCM modules, lists functions, memory allocation module
- Project: <https://www.vessedia.eu/>
- Towards Formal Verification of Contiki: Analysis of the AES–CCM\* Modules with Frama-C. A. Peyrard, N. Kosmatov, S. Duquennoy, S. Raza
- Ghosts for Lists: A Critical Module of Contiki Verified in Frama-C. A. Blanchard, N. Kosmatov, F. Loulergue
- Formal Verification of a Memory Allocation Module of Contiki with Frama-C: a Case Study. F. Mangano, S. Duquennoy, N. Kosmatov

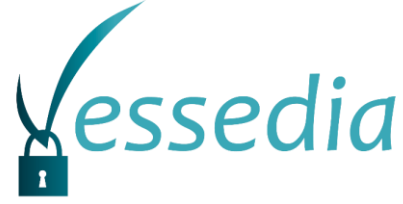

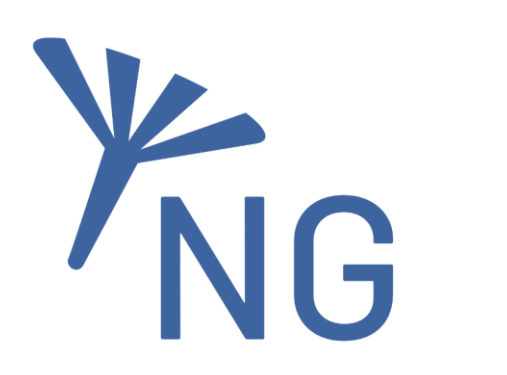

### **AstraVer Project**

- Verification of a closed-source access control system
- Size of code < 10.000 SLOC
- Constant development of code
	- Started around 2014
	- Need to maintain ACSL specifications
	- Rewrote all specifications 3x times by now
- Project: [http://www.ispras.ru/en/technologies/astraver\\_toolset/](http://www.ispras.ru/en/technologies/astraver_toolset/)
- Deductive Verification of Unmodified Linux Kernel Library Functions. Efremov D., Mandrykin M., Khoroshilov A.

# **Our General Approach**

- Store specifications next to the code
	- Developers could benefit from specifications
	- Store verification results of a previous run for Frama-C/WP
	- Store verification sessions for Frama-C/AstraVer(Jessie)
- For every modified function (or for all verified functions)
	- **1. Extricate** it from the sources with all dependencies and specifications
	- **2. Patch** the extracted code to obtain the version ready for verification
	- **3. Replay** the verification
		- Compare results with existing sessions or previous results

### **Step 1. Extricate. Motivation (1) Size of code**

- Unsupported features of the toolset:
	- Blocks parsing: int128, asm goto, builtin\*, zero-size arrays, ...
- Source code size:
	- Module size: < 10 KSLOC
	- Headers from the kernel: +400 KSLOC (less than 100 KSLOC is relevant)
	- It takes ~20 minutes for the tools to start and generate proof obligations
- Different functions can use different settings for the verification, e.g. –wp-model 'Typed+Cast' instead of the default model

### **Step 1. Extricate. Motivation (2) Size of a verification task**

- •Other functions may force the verification tools to include additional theories to verification tasks
	- A single bitwise operation from other function may lead to the inclusion of bitwise definitions to verification tasks
- "Unrelated" global definitions also extend verification tasks
- Sometimes it is possible to fully prove functions one by one, but it is hard to achieve the same for them together

### **Step 1. Extricate. Implementation**

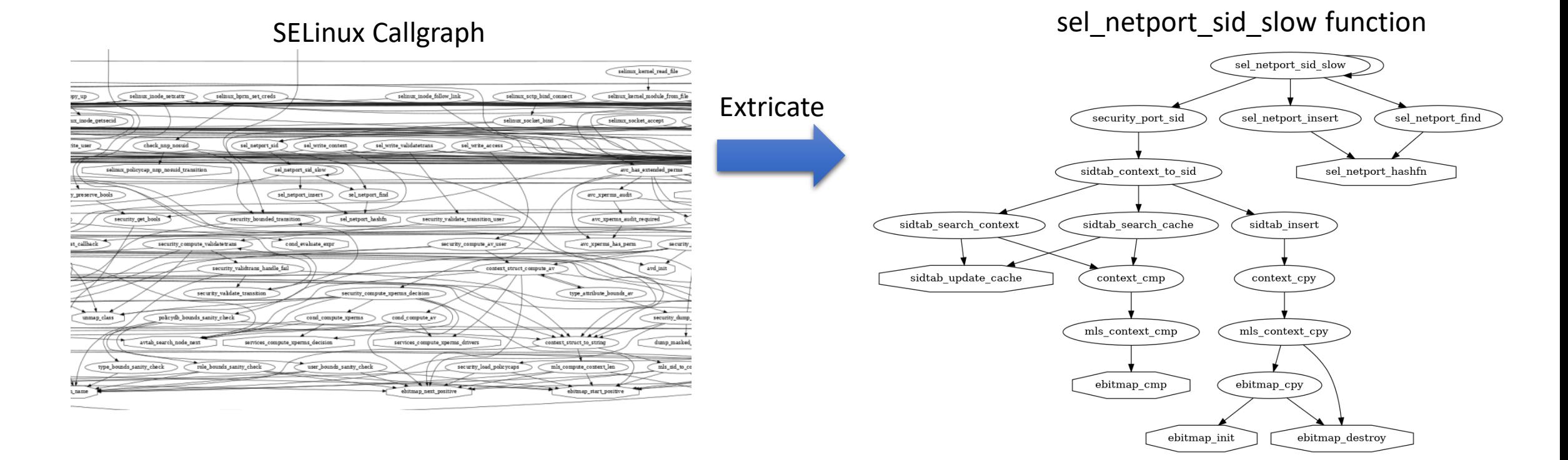

GitHub: <https://github.com/evdenis/spec-utils>

build passing coverage 64%

### **Step 1. Extricate. The example**

```
struct S1 { int a; int b; }
struct S2 { struct S1 *s; ... }
int func1(int a, int b) {
  ...
}
int func2(struct S1 *s) {
 func1(s->a, s->b);
}
int func3(struct S2 *s) {
 func1(...);
 func2(...);
}
```

```
struct S1 { int a; int b; }
int func1(int a, int *b);
```

```
int func2(struct S1 *s) {
        func1(s->a, s->b);
      }
Extricate func2
```
# **Step 2. Patch. Motivation (1)**

- Not a mandatory step
- Verified Code != Original Code && Verifiers != Developers
	- verification toolset is not able to handle a code pattern
	- verification toolset does not support some verification features for now
	- verification driven refactoring
	- …
- Need to track the differences between a verified version and the original one
- **Temporary** step before either developers will accept the changes or verification toolchain will be improved
- A set of patches allows one to precisely track the issues and keep the same sources for the development and the verification
	- Don't need to resolve merge conflicts with specifications (prevents automation) or backport the patches

#### **Step 2. Patch. Motivation (2) Developers <-> Verification Engineers**

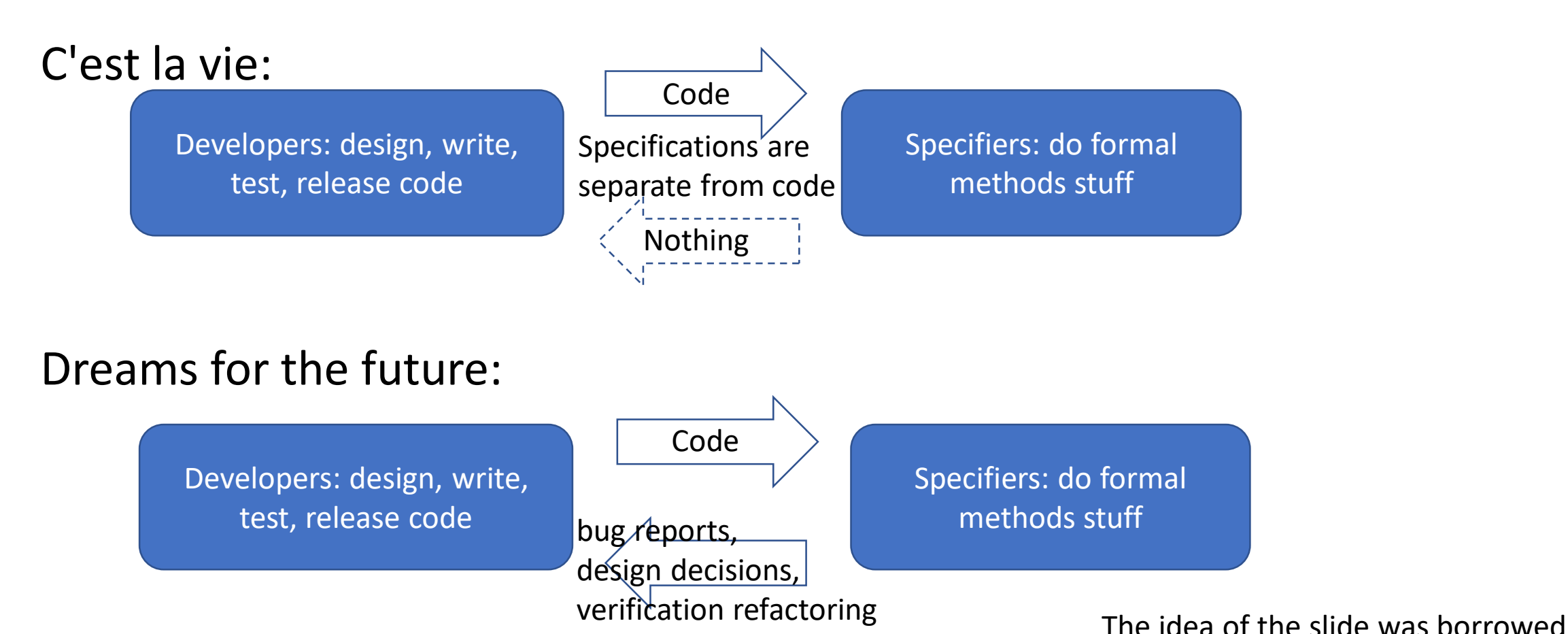

from David R. Cok presentation

# **Step 2. Patch. Implementation**

- ACSL specifications from a verified version
	- Committed to the repository to the mainline development branch
	- Without modifications of the code
- In case the verified version of code differs
	- The modifications are local enough
	- Semantic patching. Coccinelle tool <http://coccinelle.lip6.fr/>
	- Stable enough against development updates

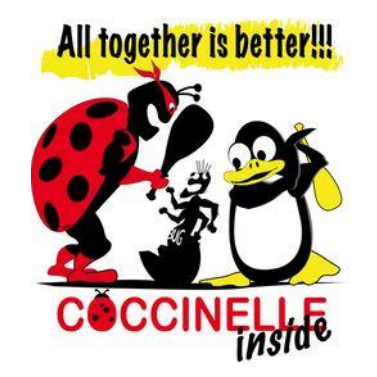

# **Step 2. Patch. The example (1)**

```
static void set_key(...) {
```
**<...**

 **memcpy(round\_keys[0],key,AES\_128\_KEY\_LEN GTH);**

**+ for(i = 0; i < AES\_128\_KEY\_LENGTH; i++) {**

```
+ round_keys[0][i] = key[i];
```
**+ }**

**...>**

**}**

• The set key function from Contiki-NG os/lib/ccm-star.c

- Verified version differs from original one by "inlining" the memcpy function
- Frama-C fails to reason about non-modified version
- Developers will not accept this change

# **Step 2. Patch. The example (2)**

**@@ expression E; @@**

- **- E << 2**
- **+ E \* 4**

**@set\_key@**

**@@**

- **- AES\_128.set\_key**
- **+ set\_key**
- Simple patch for replacing bitwise shift
- Not easy to convince the developers to get rid of it
	- They tend to think this code looks smarter when they use it
- Makes Frama-C/WP cry

- Function pointer
- Doesn't supported by Frama-C for now
- Can be replaced by the direct call

# **Step 2. Patch. The example (3)**

```
- void * list_tail(list_t list)
```

```
+ struct list * list_tail(list_t list)
```

```
+ int n;
```
**{**

```
...
- for(l = *list; l->next != NULL; l = l-
>next);
+ for(l = *list; l->next != NULL; l = l->next) 
{
+ //@ assert \valid(l);
     + //@ assert 0 <= n < \length(to_ll(*list, 
NULL))-1;
+ ++n;
+ }
  ...
}
```
- The list tail function from Contiki-NG os/lib/list.c
- Replace "void \*" with a concrete type
- Introduce additional local variable "n"
- Add body for the "for" loop
- Ghost expression for a loop body is not currently supported by Frama-C

### **Step 2. Patch. The example (4). Fail**

#### **The Original Code**

```
void list_remove(list_t list, void *item) {
  struct list *l, *r;
  if(*list == NULL) { return; }
  r = NULL;
  for(l = *list; l != NULL; l = l->next) {
    if(l == item) {
      if(r == NULL) {
        *list = l->next;
      } else {
        r->next = l->next;
      }
      l->next = NULL;
      return;
    }
    r = l;
  }
}
```
#### **The Verified Code**

```
void list_remove(list_t list, struct list *item) {
  if(*list == NULL) { return; }
  if(*list == item) {
    *list = (*list)->next ;
    return;
  }
  struct list *l = *list;
  int n = 0;
  while(l->next != item && l->next != NULL){
    l = l->next ;
    ++n;
  }
  if(l->next == item){
    l->next = l->next->next ;
    } else {
  }
}
```
# **Step 3. Replay. Implementation**

- Frama-C/WP doesn't support sessions for now
	- One needs to store the results of a previous run
- Check for results downgrade
	- Could be due to a code change by developers
	- Could be due to a global logical definitions change
	- Could be due to a verification toolchain update
	- Could be due to a server heavy load with other tasks (flickering)
- Frama-C/Jessie/Why3 replay
- Frama-C/WP run

### **Results**

- Contiki-NG <https://github.com/evdenis/Contiki-NG>
	- Extrication + Semantic patches, 50 functions
	- Replay based on a previous run
- AstraVer
	- Extrication
	- Tens of thousands verification conditions, replay takes about 6-7 hours
	- Replay based on sessions and why3 strategies
- ACSL-By-Example <https://github.com/fraunhoferfokus/acsl-by-example>
	- Replay based on a previous run
- VerKer <https://github.com/evdenis/verker>
	- Replay based on sessions

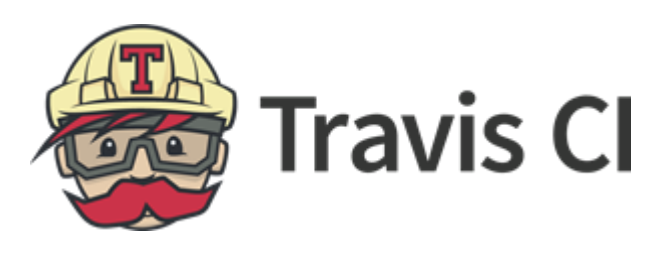

# **Questions?**

### **How do we manage specifications**

- We store specifications next to the code
	- Separate header files for axiomatizations (e.g., predicates, lemmas, logic functions)
	- Contracts for functions in headers files
	- Assertions and invariants in a body of a function
	- Approximately 2.6 lines of specification for a single line of code
- We believe that a developer could benefit from specifications
	- Even write a simple precondition
	- At least he can update a code without touching specifications